# Atom & Molekülphysik

FSU Jena - WS 2008/2009 Serie 03 - Lösungen

Stilianos Louca

19. November 2008

## Aufgabe 01

Jeder Zustand wird beschrieben durch die 4 Quantenzahlen  $(n, l, m, m_s)$  (Hauptquantenzahl, Drehimpulsquantenzahl, magnetische Quantenzahl, Spinquantenzahl). Dabei gilt stets

$$
n \in \mathbb{N}
$$
,  $l = 0, 1, ..., n - 1$ ,  $m = -l, -l + 1, ..., l$ ,  $m_s = \pm \frac{1}{2}$ 

wobei der entsprechende Energieeigenwert, mit Berücksichtigung der Feinstruktur, gegeben ist durch

$$
E_{n,j} = -\underbrace{\frac{e^2}{8\pi\varepsilon_0 a_0}}_{E \approx 13.598290 \text{ eV}} \cdot \frac{1}{n^2} \cdot \left[1 + \frac{\alpha^2}{n^2} \left(\frac{n}{j + \frac{1}{2}} - \frac{3}{4}\right)\right]
$$

mit der Gesamtdrehimpulsquantenzahl  $j = |l \pm \frac{1}{2}|$ . Somit hängt  $E_{n,j}$  nur von n und j ab, und der entsprechende Entartungsgrad ergibt sich gemäß

$$
g_{nj} = \begin{cases} 2 & \text{if } n = 1 \\ 5 & \text{if } n > 1, j = \frac{1}{2} \\ 2n - 1 & \text{if } j = n - \frac{1}{2} \\ 4j + 2 & \text{if } \frac{1}{2} < j < n - \frac{1}{2} \end{cases}
$$

Speziell ist:

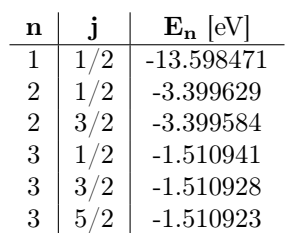

Im folgenden ist das entsprechende Termschema zu sehen.

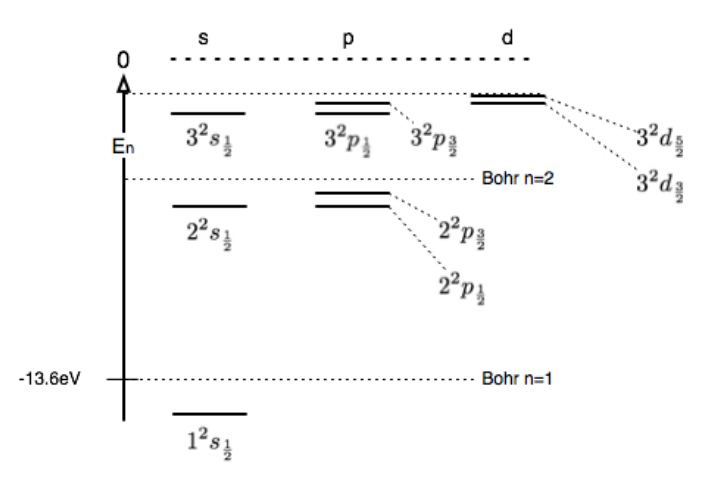

Bemerke: Ohne Betrachtung der Feinstrukturaufspaltung sind die Energieniveaus gegeben durch

$$
E_{nlm} = E_n = \frac{E}{n^2}
$$

so dass sich für  $E_n$  ein Entartungsgrad von

$$
\sum_{l=0}^{n-1} (2l+1) = 2n^2
$$

ergibt.

#### Aufgabe 02

a) Für einen Eigenzustand  $\Psi_{lm}$  der Impulsoperatoren  $l^2$  und  $l_z$  mit  $l^2\Psi_{lm} = l(l+1)\hbar^2$  muss gelten

$$
l_z\Psi_{lm}=m\hbar\;,\; -l\leq m\leq l
$$

Somit ist der Winkel  $\alpha_{lm}$  des Drehimpulsvektors des Zustandes mit der z-Achse gegeben durch

$$
\cos \alpha_{lm} = \frac{\langle \Psi_{lm}, l_z \Psi_{lm} \rangle}{\sqrt{\langle \Psi_{lm}, l^2 \Psi_{lm} \rangle}} = \frac{m}{\sqrt{l(l+1)}} , \ \alpha \in [0, \pi]
$$

Speziell für  $l = 2$  ergibt sich

$$
\alpha_{lm} \in \left\{ \arccos\sqrt{\frac{2}{3}}, \arccos\frac{1}{\sqrt{6}}, \frac{\pi}{2}, \pi - \arccos\frac{1}{\sqrt{6}}, \pi - \arccos\sqrt{\frac{2}{3}} \right\} \approx \left\{ 0.196\pi, 0.366\pi, \frac{\pi}{2}, 0.634\pi, 0.804\pi \right\}
$$

Die möglichen Winkel $\alpha_{2m}$  sind in Abbildung [1](#page-1-0) illustriert.

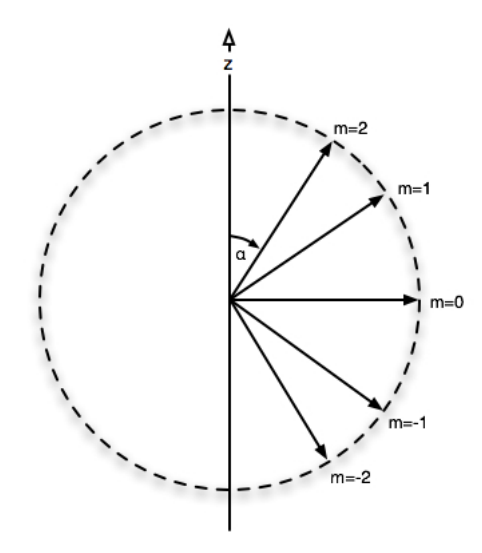

Abbildung 1: Mögliche Einstellwinkel für  $l = 2$ 

b) Mit

<span id="page-1-0"></span>
$$
L = I\omega = \sqrt{\langle \Psi, l^2 \Psi \rangle} = \hbar \sqrt{l(l+1)}
$$

ergibt sich formal

$$
l = -\frac{1}{2} + \frac{1}{2}\sqrt{1 + 4\left(\frac{I\omega}{\hbar}\right)^2}
$$

Speziell für  $\omega = 1.11\pi \text{ s}^{-1}$ ,  $I = 1 \times 10^{-3} \text{ Kg m}^2$  ist

 $l \approx 3.3067 \times 10^{31}$ 

### Aufgabe 03

a) Jeder Zustand wird ohne Beachtung des Spins durch die drei Quantenzahlen  $(n, l, m)$  charakterisiert, und entspricht der Eigenfunktion

$$
\Psi_{nlm}(r,\vartheta,\varphi) = R_{nl}(r)Y_{lm}(\vartheta,\varphi)
$$

wobei

$$
R_{nl}(r) = \sqrt{\left(\frac{2}{na_0}\right)^3 \frac{(n-l-1)!}{2n \left[(n+1)!\right]}} \cdot \exp\left(-\frac{r}{na_0}\right) \cdot \left(\frac{2r}{na_0}\right)^l \cdot L_{n-l-1}^{2l+1} \left(\frac{2r}{na_0}\right) , a_0 = \frac{4\pi\varepsilon_0\hbar^2}{m_e e^2}
$$

und  $L_{n-l-1}^{2l+1}$  bzw.  $Y_{lm}(\vartheta,\varphi)$  jeweils die zugeordneten Laguerre-Polynome und die Kugelflächenfunktionen sind. Speziell ist

$$
\Psi_{10m}(r,\vartheta,\varphi) = \underbrace{\frac{2}{\sqrt{a_0^3}} \cdot e^{-\frac{r}{a_0}}}_{R_{10}(r)} \cdot Y_{0m}(\vartheta,\varphi)
$$

$$
\Rightarrow \langle \Psi_{10m}, r\Psi_{10m} \rangle = \int_{\mathbb{R}^3} r |\Psi_{10m}(x)|^2 dx = \underbrace{\int_{S_2} |Y_{10}(\vartheta, \varphi)|^2 d\vartheta d\varphi}_{1} \cdot \int_{0}^{\infty} r |R_{10}(r)|^2 \cdot r^2 dr = \frac{4}{a_0^3} \cdot \int_{0}^{\infty} e^{-2\frac{r}{a_0}} r^3 dr = \frac{3}{2} a_0
$$

$$
\Psi_{20m}(r,\vartheta,\varphi) = \underbrace{\sqrt{\frac{1}{8a_0^3}} \left( -\frac{r}{a_0} + 2 \right) e^{-\frac{r}{2a_0}} \cdot Y_{0m}(\vartheta,\varphi)}_{R_{20}(r)} \Rightarrow \langle \Psi_{20m}, r \Psi_{20m} \rangle \stackrel{\text{analog}}{=} \frac{1}{8a_0^3} \int_0^{\infty} \left( 2 - \frac{r}{a_0} \right)^2 e^{-\frac{r}{a_0}} r^3 \, dr = 6a_0
$$

$$
\Psi_{21m}(r,\vartheta,\varphi) = \underbrace{\sqrt{\frac{1}{24a_0^3}} \left(\frac{r}{a_0}\right) e^{-\frac{r}{2a_0}} \cdot Y_{1m}(\vartheta,\varphi)}_{R_{21}(r)} \Rightarrow \langle \Psi_{21m}, r\Psi_{21m} \rangle \stackrel{\text{analog}}{=} \frac{1}{24a_0^5} \cdot \int_{0}^{\infty} r^5 e^{-\frac{r}{a_0}} dr = 5a_0
$$

Anderseits ergibt sich $r_{nl}^{\rm max}$ durch die Forderung $\frac{d}{dr}$  $\left(r^2\left|R_{nl}\right|^2\right)\left(r_{nl}^{\max}\right)\stackrel{!}{=}0$  gemäß

$$
\Psi_{10m} : \frac{d}{dr} \left( r^2 |R_{10}|^2 \right) (r) = \text{const} \cdot \left[ r - \frac{r^2}{a_0} \right] \cdot e^{-\frac{2r}{a_0}} \stackrel{!}{=} 0 \implies r_{10m}^{\text{max}} \stackrel{r_{10m}^{\text{max}} \neq 0}{=} a_0
$$
\n
$$
\Psi_{20m} : \frac{d}{dr} \left( r^2 |R_{20}|^2 \right) (r) = \text{const} \cdot r e^{-\frac{r}{a_0}} \left[ -\frac{r^3}{a_0^3} + \frac{8r^2}{a_0^2} - \frac{16r}{a_0} + 8 \right]
$$
\n
$$
= \text{const} \cdot r e^{-\frac{r}{a_0}} \left[ \frac{r}{a_0} - (3 + \sqrt{5}) \right] \left[ \frac{r}{a_0} - (3 - \sqrt{5}) \right] \left[ \frac{r}{a_0} - 2 \right] \stackrel{!}{=} 0 \stackrel{\text{einsetzen}}{\implies} r_{20m}^{\text{max}} = (3 + \sqrt{5}) \cdot a_0
$$
\n
$$
\Psi_{21m} : \frac{d}{dr} \left( r^2 |R_{21}|^2 \right) (r) = \text{const} \cdot r^3 e^{-\frac{r}{a_0}} \left[ 4 - \frac{r}{a_0} \right] \stackrel{r_{21m}^{\text{max}} \neq 0}{\implies} r = 4a_0
$$

#### Bemerke:

- Erwartungswert und Wahrscheinlichkeitsmaximum sind im allgemeinen nicht gleich. In den oben betrachteten Fällen gilt sogar stets  $r_{nlm}^{\max} \leq \langle r \rangle_{nlm}$ .
- Die Wahrscheinlichkeitsmaxima $r_{nl}^{\text{max}}$ entsprechen im Fall  $l=n-1$ genau den Bahnradien im Bohrschen Atommodell.

#### b) Schreiben

$$
\langle \Psi_{100}, \Psi_{200} \rangle = \int_{\mathbb{R}^3} \Psi_{100}^*(x) \Psi_{200}(x) dx = \int_0^\infty R_{10}^*(r) R_{20}(r) r^2 dr \cdot \int_{S_2} Y_{00}^*(\vartheta, \varphi) Y_{00}(\vartheta, \varphi) d\vartheta d\varphi
$$
  

$$
\sim \int_0^\infty e^{-\frac{3r}{2a_0}} \left( -\frac{r}{a_0} + 2 \right) r^2 dr = \frac{2}{3} e^{-\frac{3r}{2a_0}} r^3 \Big|_0^\infty = 0 \Leftrightarrow \Psi_{100} \perp \Psi_{200}
$$